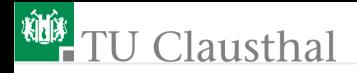

# Elektronik II Grosse Übung zu Foliensatz E2\_F2 G. Kemnitz

Institut für Informatik, TU Clausthal (E2-GF2) 16. Mai 2023

G. Kemnitz · Institut für Informatik, TU Clausthal (E2-GF2) 16. Mai 2023 1/55

<span id="page-1-0"></span>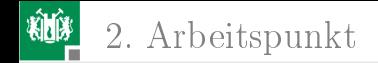

# [Arbeitspunkt](#page-1-0)

G. Kemnitz · Institut für Informatik, TU Clausthal (E2-GF2) 16. Mai 2023 2/55

<span id="page-2-0"></span>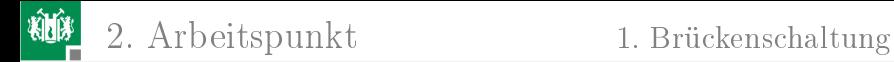

### [Brückenschaltung](#page-2-0)

G. Kemnitz · Institut für Informatik, TU Clausthal (E2-GF2) 16. Mai 2023 3/55

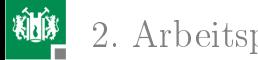

Aufgabe 2.1: Untersuchung Widerstandsnetzwerk

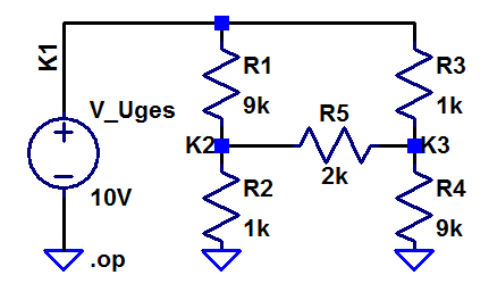

- 1 Geben Sie die Schaltung in LTspice ein.
- 2 Exportieren und kontrollieren Sie die Netzliste.
- 3 Bestimmen Sie mit der Simulationsart .op alle Ströme und Spannungen in der Brückenschaltung aus der Vorlesung.
- 4 Berechnen Sie daraus den Widerstand zwischen dem Knoten K1 und Masse.

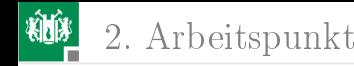

# Aufgabe 2.2: Ersatzzweipol

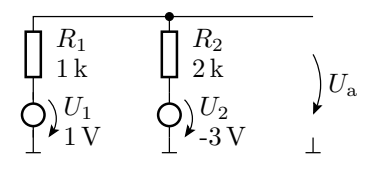

- 1 Bestimmen Sie für die Schaltung die Ersatzspannung und den Ersatzwiderstand des funktionsgleichen Zweipols aus nur einer Spannungsquelle und einem Widerstand.
- **2** Bestimmen Sie mit der Analyseart op und step für beide Schaltungen  $I_a = f(U_a)$  im Bereich von 0 V bis 10 V und prüfen Sie, dass sich beide Schaltungen gleich verhalten.

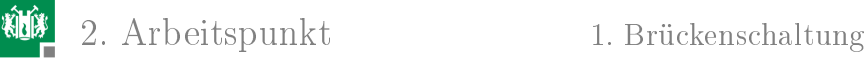

#### Ersatzspannung und Ersatzwiderstand

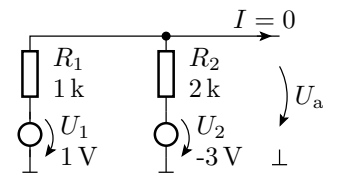

$$
U_{\rm a}(U_2 = 0, I = 0) = U_1 \cdot \frac{R_2}{R_1 + R_2} = \frac{2}{3} \text{ V}
$$
  

$$
U_{\rm a}(U_1 = 0, I = 0) = U_2 \cdot \frac{R_1}{R_1 + R_2} = -1 \text{ V}
$$

Ersatzspannung:

$$
U_{\text{Ers}} = U_{\text{a}}(U_1 = 0, I = 0) = U_{\text{a}}(U_1 = 1, I = 0) = -\frac{1}{3}V
$$

Ersatzwiderstand:

$$
R_{\text{Ers}} = \frac{U_a (U_1 = 0, U_2 = 0)}{I} = R_1 \parallel R_2 = \frac{2}{3} \Omega
$$

G. Kemnitz · Institut für Informatik, TU Clausthal (E2-GF2) 16. Mai 2023 6/55

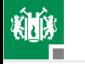

# Aufgabe 2.3: DMS-Messbrücke

Dehnmessstreifen (DMS) bestehen aus einer wenige µm dicken zwischen einer Träger und einer Abdeckfolie eingeschweißten Metallfolie z.B. aus Konstantan und ändern ihren Widerstand in Abhängigkeit von der relativen Dehnung  $\varepsilon$  nach der Beziehung<sup>1</sup>

 $R(\varepsilon) = R_N \cdot (1 + K \cdot \varepsilon)$ 

 $(\varepsilon$  – Verhältnis Längenänderung zu Länge;  $R_N$  – Nennwiderstand;  $K$  – Dehnempfindlichkeit, für eine Konstantan-Metallfolie  $K \approx 2$ ).

<sup>1</sup>Quelle: Peter Baum: Sensorschaltungen. Simulation mit PSpice. 2. Auflage. Vieweg+Teubner, 2010, ISBN 978-3-8348-0289-7.

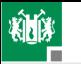

<span id="page-7-0"></span>Bestimmen Sie für die nachfolgende Brückenschaltung<sup>2</sup> aus vier Dehnmessstreifen den Zusammenhang zwischen der relativen Dehnung ε auf der Plattenoberseite und der zwischen a nach b messbaren Spannung für einen relativen Dehnungsbereich  $\varepsilon \in [-10^{-3}, +10^{-3}].$ 

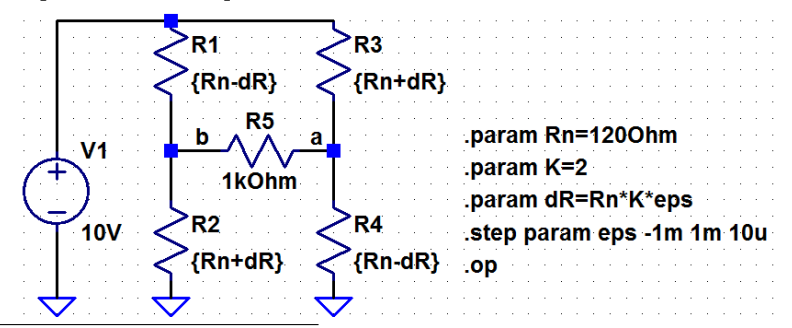

<sup>2</sup>Die Messstreifen seien paarweise oben und unten auf einer Biegeplatte angebracht, so dass sich bei einer Biegung für ein Sensorpaar der Widerstand erhöht und für das andere verringert.

<span id="page-8-0"></span>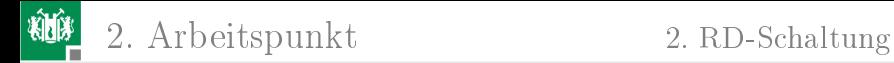

# [RD-Schaltung](#page-8-0)

G. Kemnitz · Institut für Informatik, TU Clausthal (E2-GF2) 16. Mai 2023 9/55

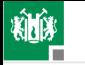

2. [Arbeitspunkt](#page-1-0) 2. [RD-Schaltung](#page-8-0)

#### Aufgabe 2.4: Widerstands-Dioden-Netzwerk

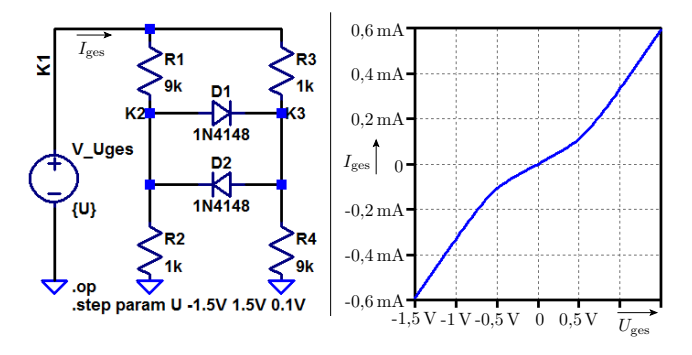

- Erzeugen Sie mit op und step eine Graphik der rechts dargestellten Strom-Spannungs-Beziehung.
- 2 Bestimmen Sie aus der Graphik mit Hilfe des Kursors den Anstieg der drei Kennlinienäste.
- 3 Vergleichen Sie das Ergebnis mit dem in der Vorlesung.

G. Kemnitz · Institut für Informatik, TU Clausthal (E2-GF2) 16. Mai 2023 10/55

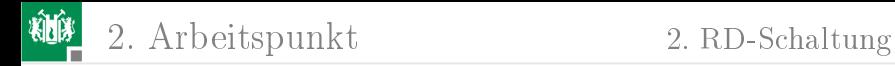

### Aus der Vorlesung

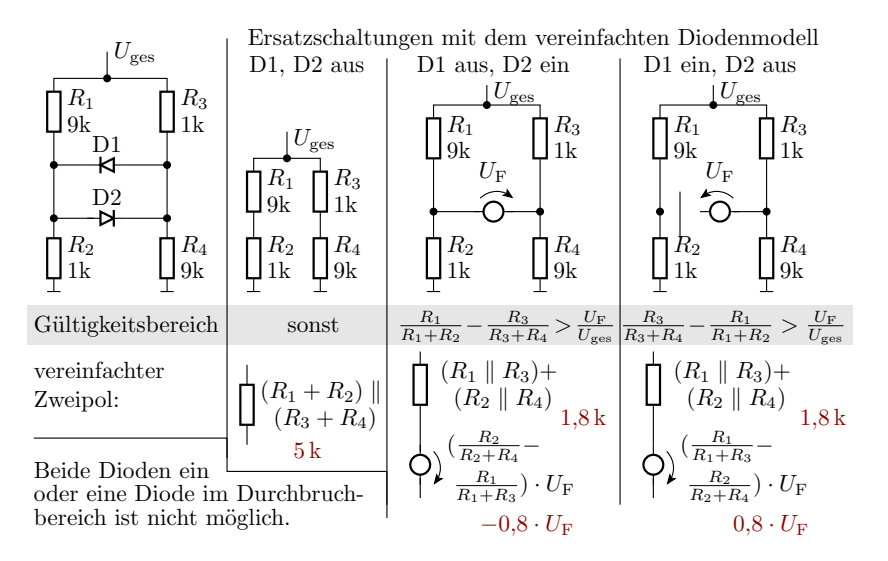

G. Kemnitz · Institut für Informatik, TU Clausthal (E2-GF2) 16. Mai 2023 11/55

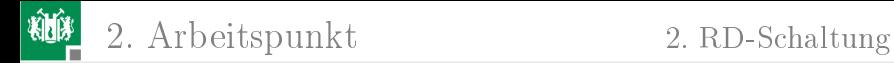

#### Zu erwartende Strom-Spannungs-Beziehung

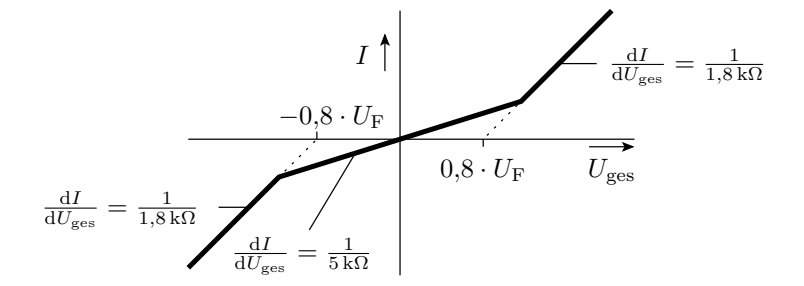

G. Kemnitz · Institut für Informatik, TU Clausthal (E2-GF2) 16. Mai 2023 12/55

<span id="page-12-0"></span>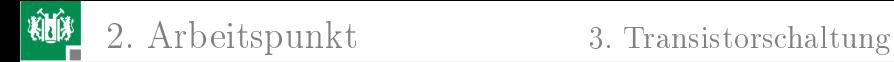

# [Transistorschaltung](#page-12-0)

G. Kemnitz · Institut für Informatik, TU Clausthal (E2-GF2) 16. Mai 2023 13/55

# Aufgabe 2.5: Arbeitspunkt Transistorschaltung

Bestimmen Sie für die nachfolgende Transistorschaltung die Potentiale an Emitter, Basis und Kollektor des Transistors als Funktion der Stromverstärkungen  $\beta \in [200, 500]$ .

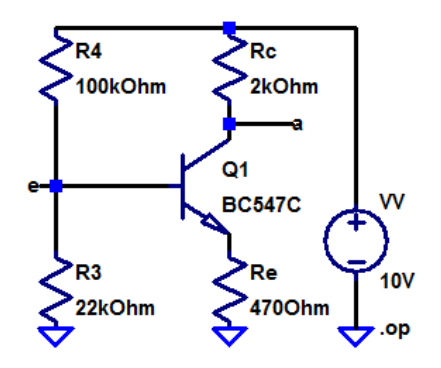

Hinweis: Das lässt sich z.B. wie in dem Beispiel in der Vorlesung mit einer Step-Anweisung und Ablesen aus der Graphik lösen.

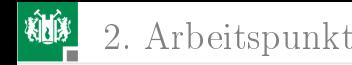

# Ergebnisse zur Kontrolle

Mit der Transistorverstärkung des Simualtionsmodells:

V(a): 5.43309 voltage V(e): 1.71767 voltage

Mit der Stromverstärkungen ändert sich im Wesentlichen nur  $U_{\rm a}$ :

beta=200: U\_a=5,86V beta=500: U\_a=5,4V

# Aufgabe 2.6: Temperaturkoeffizienten von Dioden

- 1 Bestimmen Sie mit der Testschaltung auf der nächsten Folie für einen Durchbruch- bzw. Durchlassstrom von 10mA
	- die Durchbruchspannung der Z-Dioden 1N750, BZX84C6V2L und BZX84C8V2L und
	- die Flusspannungen der Standarddiode 1N4148 und der Schottky-Diode BAT54

jeweils für eine Temperatur von 10°C und 50°C.

2 Errechnen Sie aus den Werten die Temperaturkoeffizienten  $\kappa$ der Durchbruch- bzw. Flussspannungen als relative<br>Spannungsänderung je Grad nach der Formel:<br> $\kappa = \frac{2 \cdot (U_a \left(50^{\circ}\text{C}\right) - U_a \left(10^{\circ}\text{C}\right))}{\epsilon}$ 

Spannungsänderung je Grad nach der Formel:

\n
$$
\kappa = \frac{2 \cdot (U_a \left(50^{\circ} \text{C}\right) - U_a \left(10^{\circ} \text{C}\right))}{40 \,\text{K} \cdot \left(U_a \left(50^{\circ} \text{C}\right) + U_a \left(10^{\circ} \text{C}\right)\right)}
$$

Hinweis: Die Simulation muss einmal mit » temp 10 « für 10 °C und einmal mit  $\ast$  temp 50 $\ast$  für 50°C durchgeführt werden.

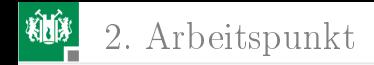

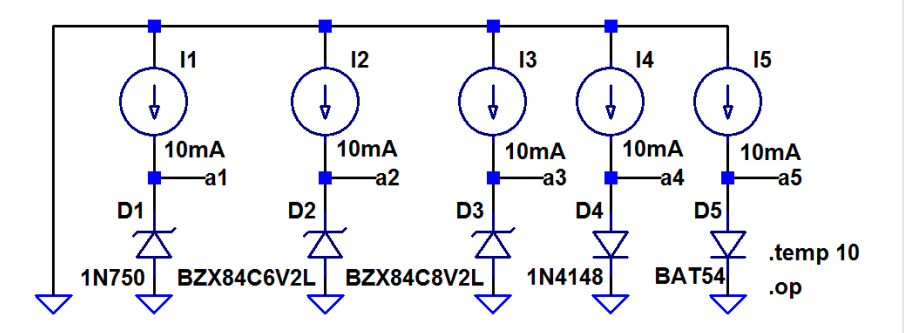

Die Ergebnisse werden im »ErrorLog« gespeichert.

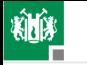

# Simulationsergebnisse zu Kontrolle

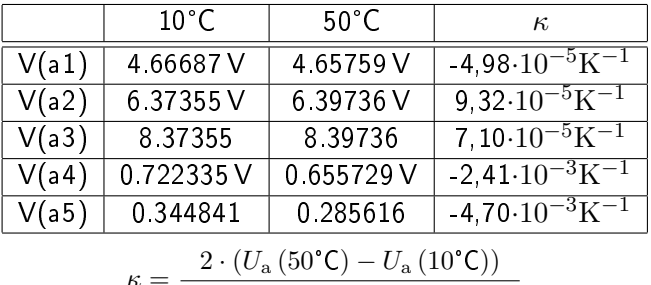

$$
\kappa = \frac{2 \cdot (U_a (50^{\circ} \text{C}) - U_a (10^{\circ} \text{C}))}{40 \text{ K} \cdot (U_a (50^{\circ} \text{C}) + U_a (10^{\circ} \text{C}))}
$$

Die Temperaturkoeffizienten der Flussspannungen sind offenbar deutlich größer als die der Durchbruchspannungen.

<span id="page-18-0"></span>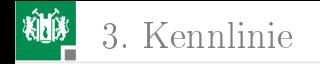

# [Kennlinie](#page-18-0)

G. Kemnitz · Institut für Informatik, TU Clausthal (E2-GF2) 16. Mai 2023 19/55

<span id="page-19-0"></span>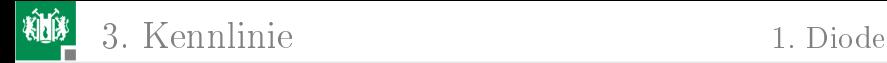

#### [Diode](#page-19-0)

G. Kemnitz · Institut für Informatik, TU Clausthal (E2-GF2) 16. Mai 2023 20/55

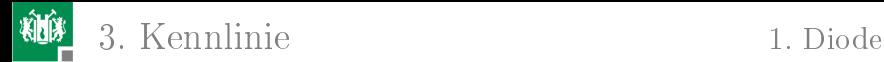

## Aufgabe 2.7: Brückengleichrichter

Bestimmen Sie die Übertragungsfunktion des nachfolgenden Brückengleichrichters

- 1 mit vier Schottky-Dioden vom Typ BAT43<sup>3</sup> und
- 2 mit vier Siliziumdioden vom Typ 1N4148.

im Bereich  $-3\,\mathrm{V} \leq U_\mathrm{e} \leq 3\,\mathrm{V}$ .

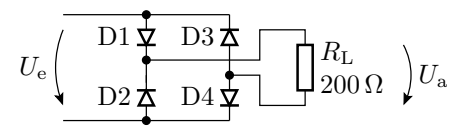

<sup>3</sup>Besorgen Sie sich das Modell der Schottky-Dioden Typ BAT43 aus dem Internet.

3. [Kennlinie](#page-18-0) 1. [Diode](#page-19-0)

- Modell für die BAT43 findet man z.B. hier:
	- http://www.ee.siue.edu/~alozows/courses/Power-Electronics/spice/SoftOnMosfet/DIODE\_ST\_10.lib
- In einer Datei im selben Verzeichnis wie die Schaltung speichern.
- Schaltung eingeben.

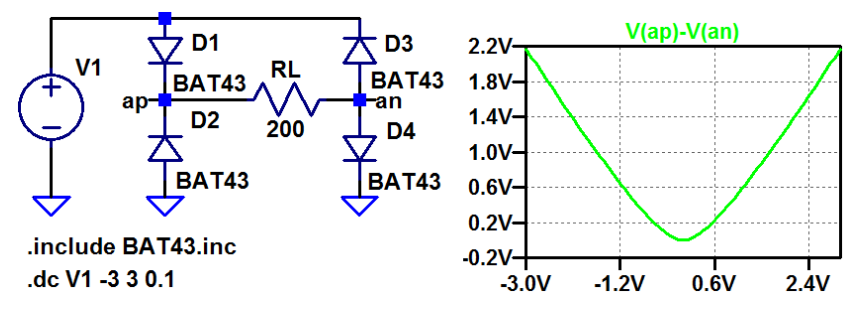

Differenzspannung über dem Widerstand anzeigen.

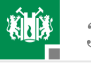

#### 3. [Kennlinie](#page-18-0) 1. [Diode](#page-19-0)

Statt der Simulation mit geändertem Diodentyp bietet es sich an, mit der Step-Funktion die Schaltung mit beiden Diodentypen nacheinander zu simulieren.

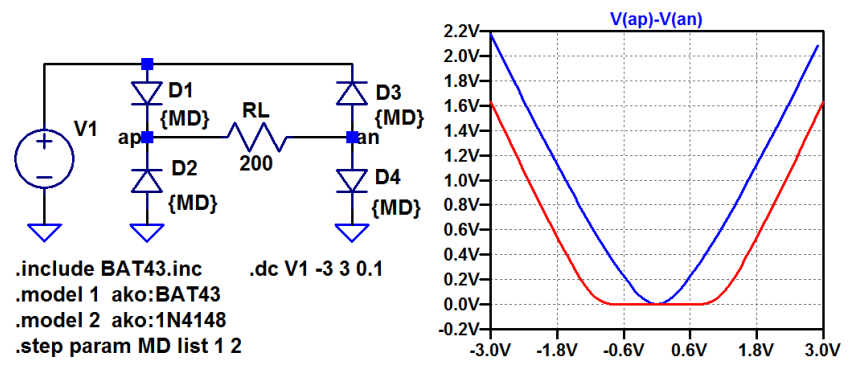

Welchen offensichtlichen Vorteil hat eine Schottky-Diode in einem Brückengleichrichter?

<span id="page-23-0"></span>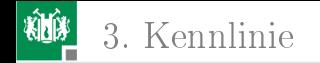

#### [Bipolartransistor](#page-23-0)

G. Kemnitz · Institut für Informatik, TU Clausthal (E2-GF2) 16. Mai 2023 24/55

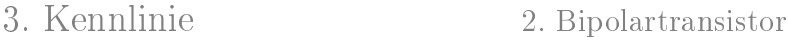

## Aufgabe 2.8: Spannungsstabilisierung

Gegeben sei der folgende Längsregler zur Stabilisierung der Spannung  $U_{\rm a}$ .

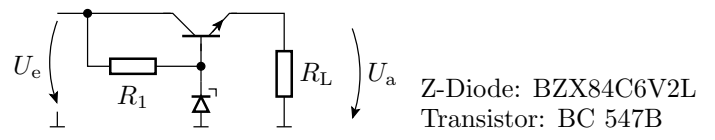

 $\blacksquare$  Bestimmen Sie die Ausgangsspannung  $U_{\rm a}$  in Abhängigkeit der Eingangsspannung  $U_e$  im Bereich von  $5 \text{ V} \le U_e \le 10 \text{ V}$  mit  $R_1 = 1\text{k}\Omega$  und  $R_\text{L} = 100 \Omega$ .

2 Legen Sie  $R_1$  so fest, dass bei einer Eingangsspannung von 10V und einem von  $1 \text{ k}\Omega$  bis  $10 \Omega$  absinkenden Lastwiderstand  $R_\text{L}$  die Ausgangsspannung in guter Näherung konstant bleibt und bei weiterer Verringerung des Lastwiderstands  $R_L$  der Laststrom  $I_L$  nicht weiter absinkt (Lösen durch Probieren.).

Hinweis: Die Berechnung einer ähnlichen Schaltung finden Sie in Elektronik I, F3, Abschn. 1.6 (Spannungsstabilisierung).

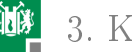

# Überschläge mit vereinfachten Ersatzschaltungen

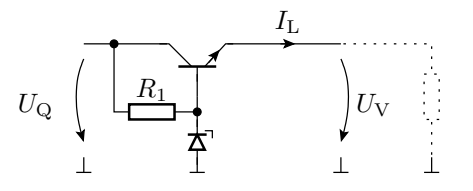

Prinzip:

einer Z-Diode im Durchkonstantem Basispoten-Bipolartransistor mit bruchbereich.  $U_V$  tial, z.B. erzeugt mit

Ersatzschaltung mit Z-Diode im Durchbruchbereich:

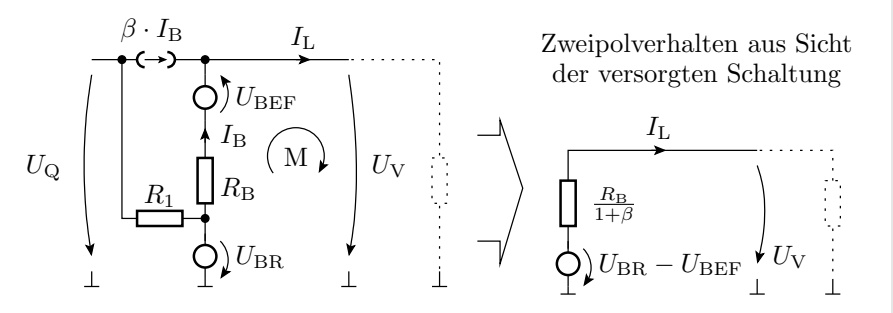

G. Kemnitz · Institut für Informatik, TU Clausthal (E2-GF2) 16. Mai 2023 26/55

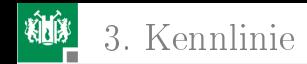

## Strombegrenzungsmodus

Der gesamte Strom durch  $R_1$  fließt in die Basis:

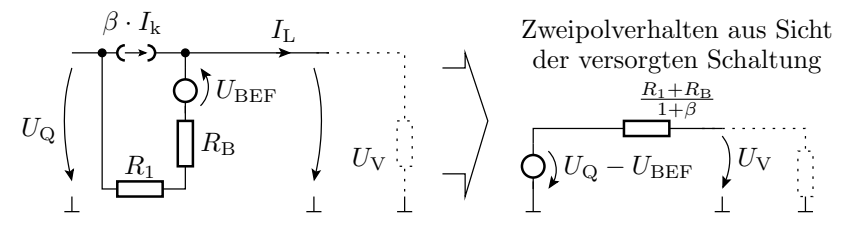

Ersatzschaltung ist eine Spannungsquelle mit hohem Innenwiderstand. Offensichtliche Schwachstellen der Schaltung:

 $\blacksquare$  Die stabilisierte Spannung übernimmt die Streuungen von  $U_{\rm BR}$ und  $U_{\text{BEF}}$ .

■ Der Begrenzungsstrom hängt erheblich von  $U_{\rm Q}$  und  $\beta$  ab. Erhebliche Verbesserungsmöglichkeiten z.B. durch Ersatz von  $R_1$ durch eine Konstantstromquelle.

1 Bestimmen der Ausgangsspannung  $U_{\rm a}$  in Abhängigkeit der Eingangsspannung  $U_e$  im Bereich von  $5 \text{ V} \le U_e \le 10 \text{ V}$  mit  $R_1 = 1 \,\text{k}\Omega$  und  $R_L = R_2 = 100 \,\Omega$ .

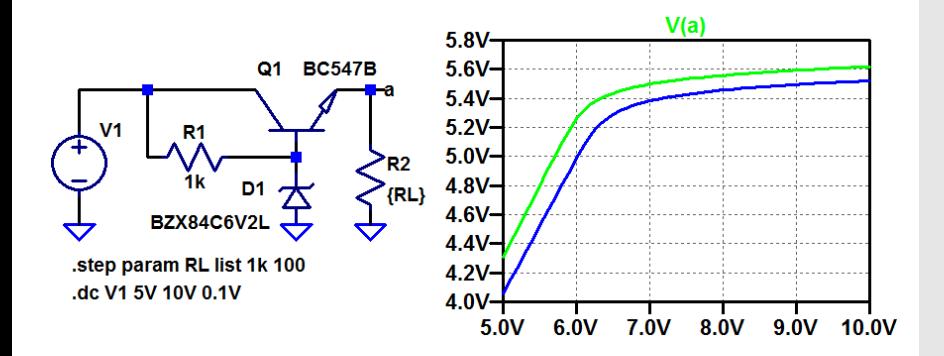

2 Festlegung von  $R_1$  so, dass  $U_a$  bei  $U_O = 10$  V und  $10 \Omega \le R_{\rm L} \le 1 \,\rm k\Omega$  etwa konstant bleibt:

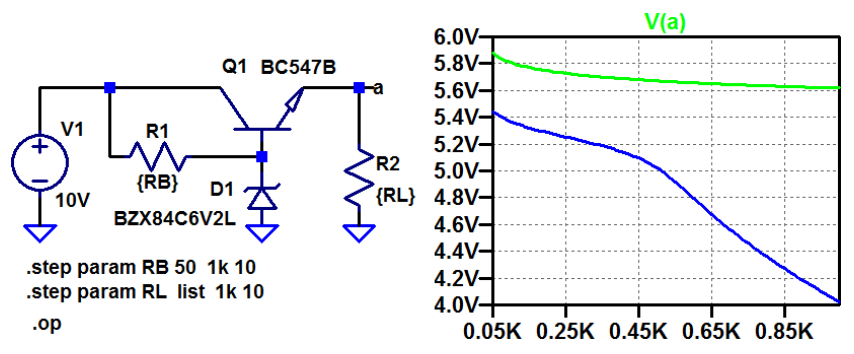

Für  $R_{\rm L} = 1 \, {\rm k}\Omega$  bleibt  $U_{\rm RL}$  im gesamten simulierten Bereich von  $R_1$ etwa gleich. Für  $R_{\rm L} = 10 \Omega$  fällt  $U_{\rm a}$  für  $R_1 > 450 \Omega$  steiler ab. Bei  $U_{\rm a} \approx 5$  V und  $R_{\rm L} = 10 \Omega$  fließt etwa  $I_{\rm L} \approx 0.5$  A. Nächste Folie Zusatzkontrolle, dass die Ausgangsspannung bis zu einem Laststrom von 0,5 A etwa konstant bleibt und dann steil abfällt.

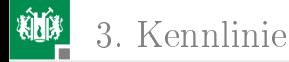

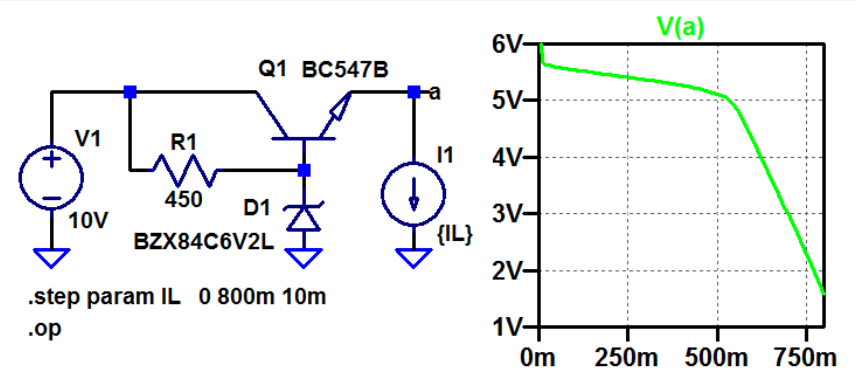

- Die Schaltung hat beide vorhergesagten Arbeitsbereiche.
- $\blacksquare$  Übergang von der »Spannungsstabilisierung« in die Strombegrenzung bei etwa 500 mA.
- Zusatzfrage: Wie groÿ sind die Anstiege (Ersatzwiderstände) in den beiden Arbeitsbereichen?

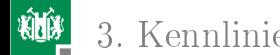

Berechnung von zwei Stromwerten je Arbeitsbereich:

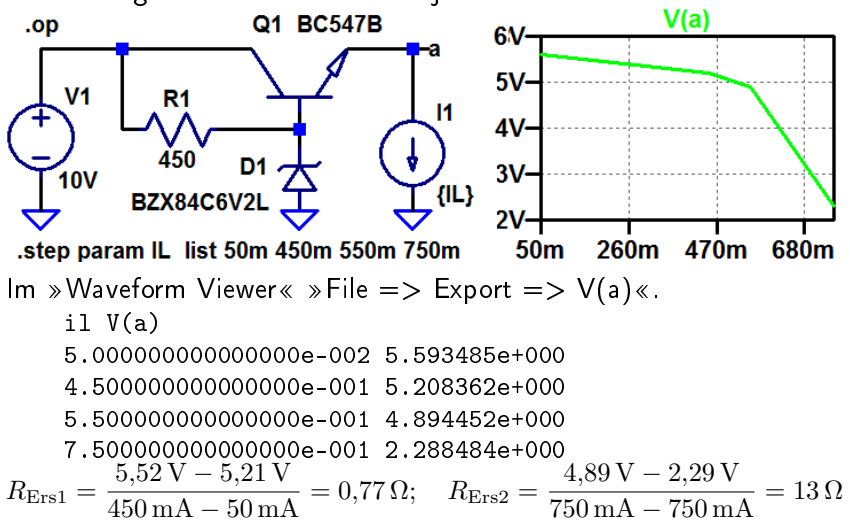

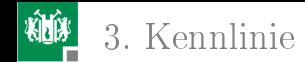

#### Aufgabe 2.9: Transistorinverter

Bestimmen Sie die Übertragungsfunktion  $U_{\rm a}=f\left(U_{\rm e}\right)$  für den nachfolgenden Transistorinverter im Bereich  $0 \leq U_{\rm e} \leq 5\,\rm{V}$ .

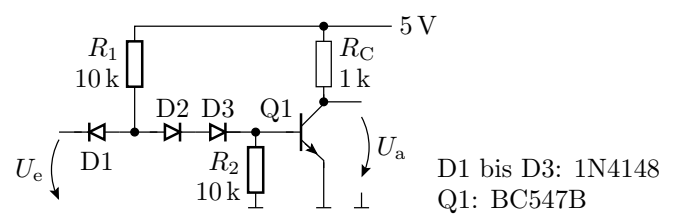

Hinweis: Arbeitsbereiche, lineare Ersatzschaltungen und Berechnung siehe Elektronik I, E1F3, Abschn. 1.5 (DT-Gatter).

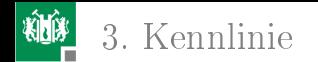

3. [Kennlinie](#page-18-0) 3. [Bipolartransistor](#page-23-0)

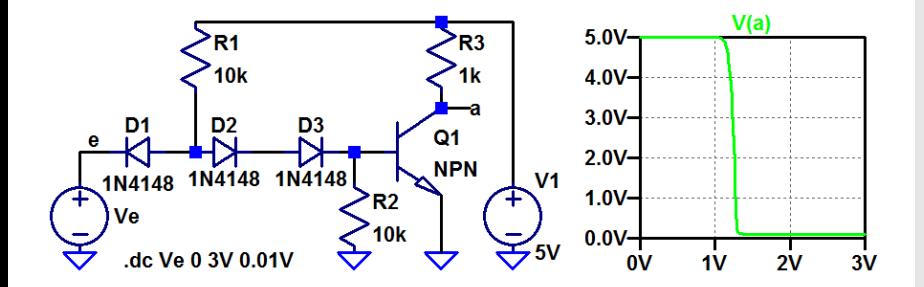

<span id="page-33-0"></span>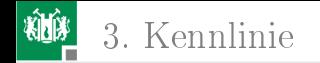

#### [Transistorverstärker](#page-33-0)

G. Kemnitz · Institut für Informatik, TU Clausthal (E2-GF2) 16. Mai 2023 34/55

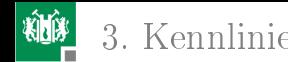

#### Aufgabe 2.10: 1-Transistor-Verstärker

Bestimmen Sie die Übertragungsfunktion  $U_{\rm a}=f\left(U_{\rm e}\right)$  für den nachfolgenden Verstärker mit einem Bipolartransistor BC547B im Bereich  $0 \leq U_{\rm e} \leq 5$  V.

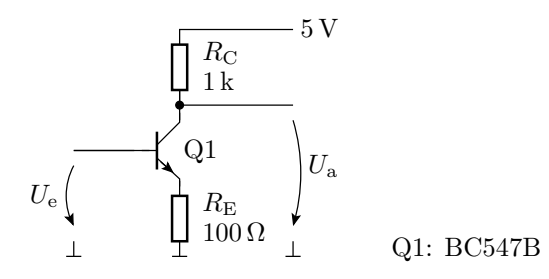

<span id="page-35-0"></span>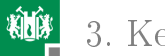

#### [Operationsverstärkerschaltungen](#page-35-0)

G. Kemnitz · Institut für Informatik, TU Clausthal (E2-GF2) 16. Mai 2023 36/55

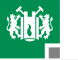

#### Aufgabe 2.11: Nichtinvertierender Verstärker

Entwerfen Sie mit einem Operationsverstärker vom Typ TLC07X, Versorgungsspannungen  $\pm5\,\mathrm{V}$ , einen nichtinvertierenden Verstärker mit der Verstärkung:

$$
v_{\rm u} = \frac{U_{\rm a}}{U_{\rm e}} = 5
$$

- **1 Bestimmen Sie die Übertragungsfunktion.**
- 2 Lesen Sie aus der Übertragungsfunktion ab, für welchen Eingangsspannungsbereich die Schaltung als Verstärker nutzbar ist.

# Wiederholung aus Elektronik I

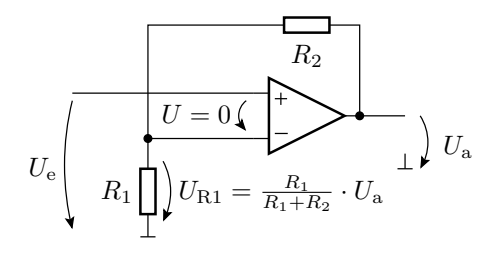

$$
U_{\rm a} = \frac{R_1 + R_2}{R_1} \cdot U_{\rm e}
$$

Mögliche Widerstandswerte für  $v_u = 5$ :

$$
\begin{array}{rcl} R_1 &=& 25 \, \text{k} \Omega \\ R_2 &=& 100 \, \text{k} \Omega \end{array}
$$

G. Kemnitz · Institut für Informatik, TU Clausthal (E2-GF2) 16. Mai 2023 38/55

- Datei TLC07x.mod von der Webseite zur Vorlesung in das Arbeitsverzeichnis laden.
- In LTspice  $\angle$  [Opamps]  $>$  Opamp2« verwenden.

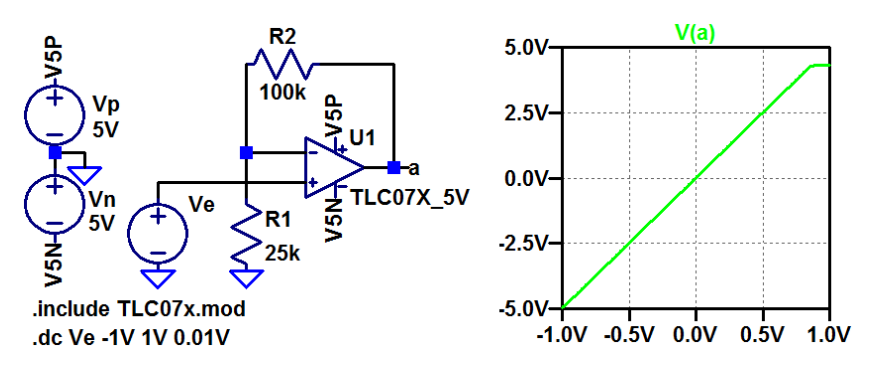

# Aufgabe 2.12: Brückenverstärker

Erweitern Sie die Brückenschaltung aus Aufgabe 2[.3](#page-7-0) (Folie 7) um eine Operationsverstärkerschaltung mit einem TLC07X so, dass der relative Dehnbereich  $\varepsilon \in \left[-10^{-4}, +10^{-4}\right]$  auf einen Spannungsbereich von  $U_a \in [-1 \text{ V}, +1 \text{ V}]$  abgebildet wird.

Hinweise: Die Brückenspannung von  $10V$  soll in eine  $+5V$  und eine −5 V Versorgung für den Operationsverstärker aufgeteilt werden. Die Messung der Brückenspannung erfordert einen Differenzverstärker. Der Brückenwiderstand  $R_5$  ist überflüssig.

<span id="page-40-0"></span>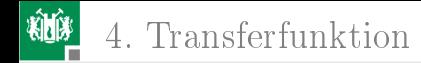

# [Transferfunktion](#page-40-0)

G. Kemnitz · Institut für Informatik, TU Clausthal (E2-GF2) 16. Mai 2023 41/55

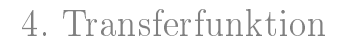

# Aufgabe 2.13: MOS-Verstärker

Bestimmen Sie für den nachfolgenden Verstärker mit einem MOS-Transistor 2N7002

- $\blacksquare$  die Übertragungsfunktion  $U_\mathrm{a}=f\left(U_\mathrm{e}\right)$  im Bereich  $0\leq U_\mathrm{e}\leq5\,\mathrm{V}$
- Eingangswiderstand, Ausgangswiderstand und Verstärkung um Abeitspunkt  $U_{\rm a}=0.5\cdot U_{\rm V}$ .

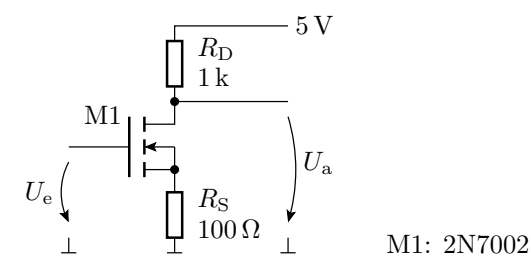

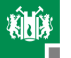

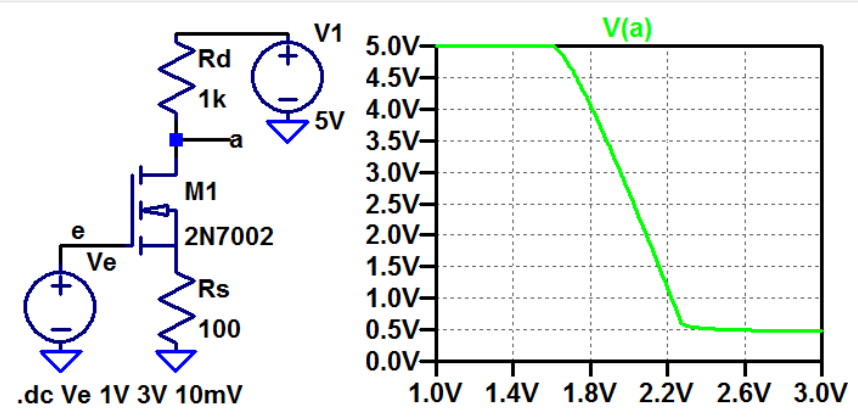

Bei Wahl des Arbeitspunkt  $U_e = 2V$  ergibt » tf V(a) V«: Transfer function: -7.33695 transfer ve#Input\_impedance: 1e+020 impedance output\_impedance\_at\_V(a): 1000 impedance

G. Kemnitz · Institut für Informatik, TU Clausthal (E2-GF2) 16. Mai 2023 43/55

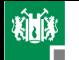

4. [Transferfunktion](#page-40-0)

# Aufgabe 2.14: BT-Verstärker

Legen Sie für den nachfolgenden Transistorverstärker  $R_1$  und  $R_2$ so fest, dass die Spannungsverstärkung  $v_{\rm u}=\frac{d\,u_{\rm a}}{d\,u_{\rm e}}$  $\frac{du_{\rm a}}{du_{\rm e}}=20$  und der Eingangswiderstand  $r_{\rm e}=\frac{d\,u_{\rm e}}{d\,i_{\rm e}}$  $d\,i_{\rm e}$ mindestens  $100 \text{ k}\Omega$  beträgt.

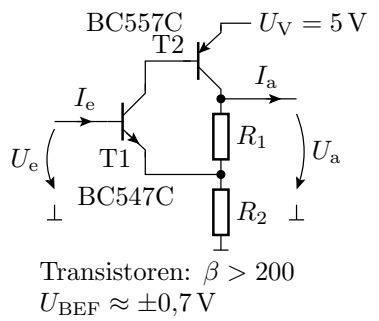

- Lineare Ersatzschaltung mit Transistoren im Normalbereich.
- Gleichungen für  $I_e = f(U_e)$  und  $U_a = f(U_e)$  abschätzen.
- 3 Daraus Gleichungen für  $v_{\rm u}$  und  $r_{\rm e}$  ableiten.
- Widerstandswerte festlegen.
- 5 Kontrolle durch Simulation: Kennlinie bestimmen, Arbeitspunkt festlegen,  $v_{\rm u}$  und  $r_{\rm e}$  im Arbeitspunkt bestimmen.
- Nachbessern.

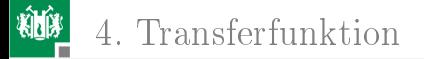

#### Lineare Ersatzschaltung

$$
U_{\rm e} = U_{\rm BEF} + I_{\rm e} \cdot (1 + \beta + \beta^2) \cdot R_1
$$
\n
$$
U_{\rm e} \left( \begin{array}{c} I_{\rm B2} \\ 0.7 \, \text{V} \left( \text{V} \right) \end{array} \right) \cdot R_1
$$
\n
$$
U_{\rm e} = U_{\rm BEF} + I_{\rm e} \cdot (1 + \beta + \beta^2) \cdot R_1
$$
\n
$$
R_1 \bigcup_{i=1}^{n} R_2
$$
\n
$$
U_{\rm e} \approx 200^2 \cdot 22 \Omega \gg 100 \, \text{k}\Omega
$$
\n
$$
U_{\rm a} \approx U_{\rm R1} \cdot \frac{R_1 + R_2}{R_1} = 20; R_2 = 20 \cdot R_1 - R_1 = 418 \, \Omega
$$

Auswahl:  $R_2 = 430\Omega$ 

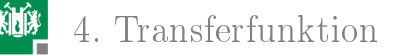

# Übertragungsfunktion und Arbeitspunkt

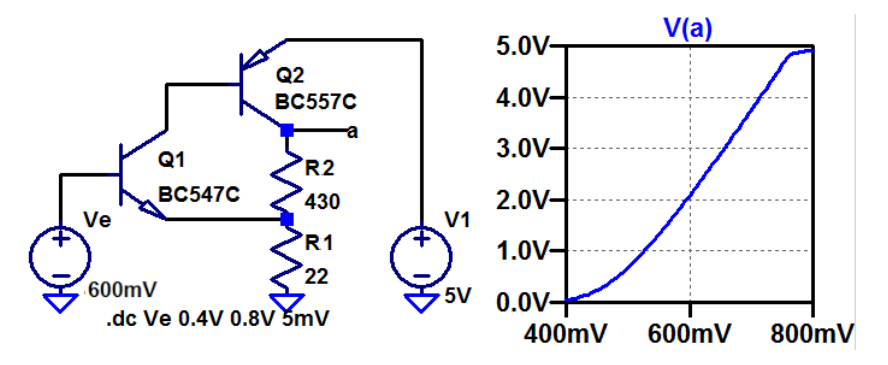

- Der Arbeitspunkt soll bei  $U_e = 0.6$  V liegen.
- Mit » tf  $V(a)$  Ve ergibt sich im Arbeitspunkt ein Eingangswiderstand von 5 M $\Omega$  und eine Verstärkung von  $\approx 16$ .

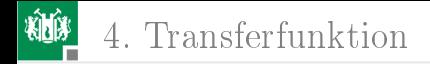

### Variation von  $R_2$  zur Anpassung von  $v_{\rm u}$

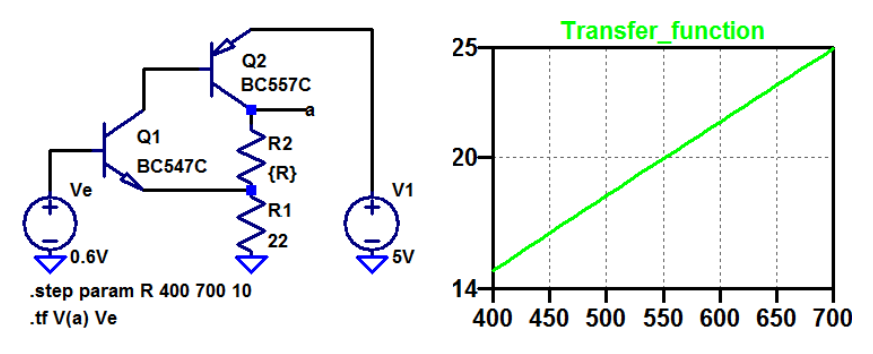

Bei  $R_2 = 550\Omega$  ist die Verstärkung genau 20. Achtung, die Simulation berücksichtigt keine Streuungen der Bauteilparameter.

G. Kemnitz · Institut für Informatik, TU Clausthal (E2-GF2) 16. Mai 2023 47/55

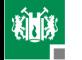

4. [Transferfunktion](#page-40-0)

# Aufgabe 2.15: CMOS-Inverter als Verstärker

Der nachfolgende mit zwei Widerständen beschaltete CMOS-Inverter ist ein Verstärker.

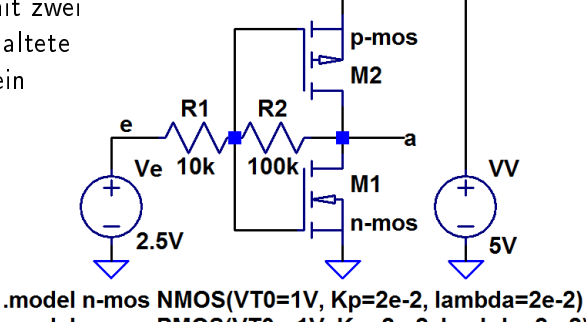

.model p-mos PMOS(VT0=-1V, Kp=2e-2, lambda=2e-2) .tf  $V(a)$  Ve

 $\blacksquare$  Bestimmen Sie für den Arbeitspunkt  $U_\mathrm{e} = U_\mathrm{V}/2$  die Verstärkung und den Ausgangswiderstand.

2 Passen Sie  $R_2$  so an, dass sich  $v<sub>u</sub> = -20$  einstellt.

# Zur Kontrolle

 $\blacksquare$  Verstärkung und Ausgangswiderstand für  $U_\mathrm{e} = U_\mathrm{V}/2$ Transfer function: -8.62877 transfer ve#Input\_impedance: 11424.1 impedance output\_impedance\_at\_V(a): 150.685 impedance

2 Ändern der Schaltung zur Einstellung von  $|v_{\rm u}| = 20$ :  $R_2$  muss etwa bei

$$
\frac{20}{8,629} \cdot 100\,\mathrm{k}\Omega = 232\,\mathrm{k}\Omega
$$

liege. Kontrolle mit »durchsteppen« von  $R_2$ .

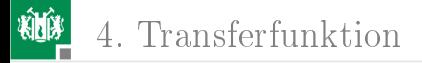

# Aufgabe 2.16: Transfergatter

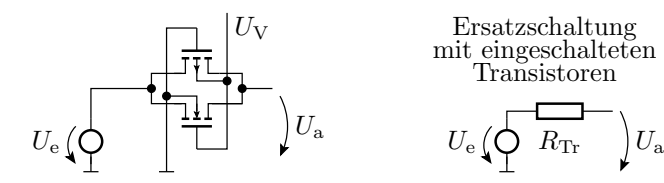

Untersuchen Sie für ein Transfergatter mit den Transistorparametern

NMOS:  $Kp = 10 \frac{\text{mA}}{\text{V}_1^2}$ ,  $Vto = 1 \text{ V}$ 

■ PMOS: 
$$
Kp = 10 \frac{\text{mA}}{\text{V}^2}
$$
,  $Vto = -1 \text{V}$ 

 $(Kp - Steilheit; Vto - Einschaltspannung)$ 

- Den Transferwiderstand für  $U_V = 5$  V und  $U_e \in [0, U_V]$ .
- 2 Den maximalen Transferwiderstand für  $U_{\rm V}=\in [3\,\mathrm{V},\,10\,\mathrm{V}]$ .
- 3 Welche Steilheiten Kp müssen die Transistoren haben, damit der Transferwiderstand bei  $U_{\rm V} = 5\,\rm V$  nicht größer als  $10\,\Omega$  ist?

<span id="page-50-0"></span>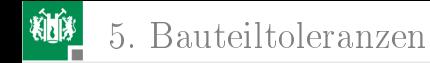

# [Bauteiltoleranzen](#page-50-0)

G. Kemnitz · Institut für Informatik, TU Clausthal (E2-GF2) 16. Mai 2023 51/55

5. [Bauteiltoleranzen](#page-50-0)

# Aufgabe 2.17: BT-Verstärker mit Toleranzen

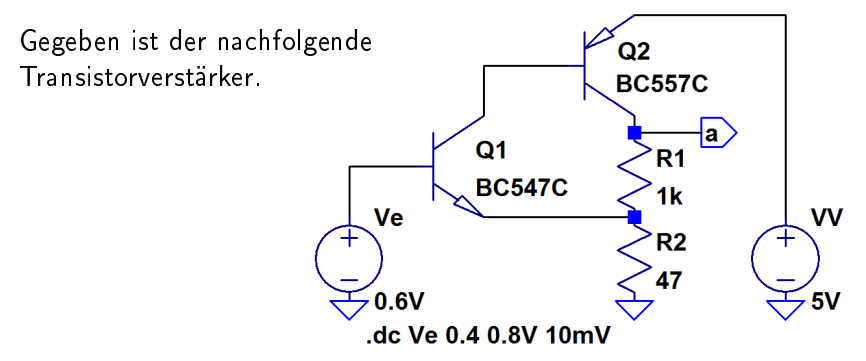

- **1 Bestimmen Sie die Übertragungsfunktion und legen Sie über** den Gleichanteil von  $U_e$  den Arbeitspunkt in die Mitte des Verstärkungsbereichs.
- 2 Bestimmen Sie die Verstärkung, den Eingangswiderstand und den Ausgangswiderstand im gewählten Arbeitspunkt.

G. Kemnitz · Institut für Informatik, TU Clausthal (E2-GF2) 16. Mai 2023 52/55

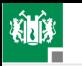

5. [Bauteiltoleranzen](#page-50-0)

Die Widerstände sollen eine Toleranz von  $\pm 2\%$  und die Stromverstärkungen einen Toleranzbereich von  $450\pm50\%$  haben.

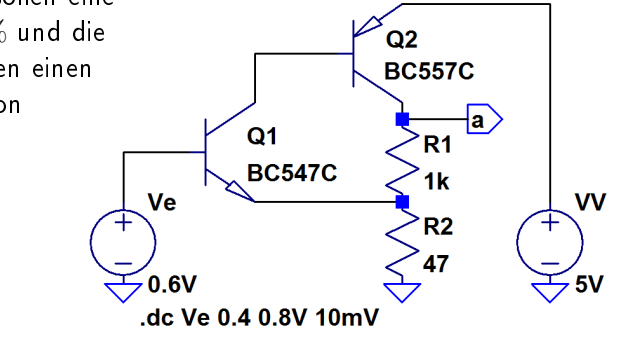

- 3 Bestimmen Sie die Toleranzbereiche
	- des Gleichanteils der Ausgangsspannung und
	- der Spannungsverstärkung

im Arbeitspunkt, einmal im Bezug auf jeden streuenden Parameter einzeln und einmal für alle streuenden Parameter zusammen.

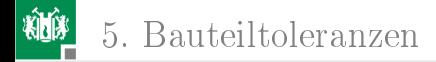

# Zur Kontrolle für Aufgabenteil 1 und 2

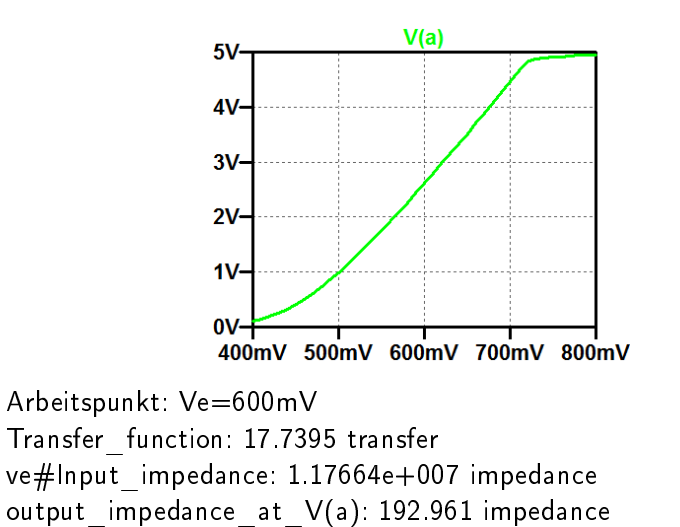

5. [Bauteiltoleranzen](#page-50-0)

# Zur Kontrolle für Aufgabenteil 3

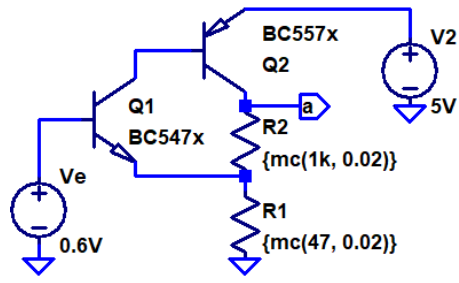

.op V(a) Ve .step param run 1 100 1 .model BC547x ako: BC547C + NPN(Bf={mc(450, 0.5)}) .model BC557x ako: BC557C + PNP(Bf={mc(450, 0.5)}) .meas vamin min(V(a)) .meas vamax max(V(a))

■ nur Bf von Q1  $\pm 50\%$ : 2,54631 $\leq$ V(a) $\leq$ 2,54633

nur Bf von Q2 ±50%: 2,23723≤V(a)≤2,7293

■ nur R1 
$$
\mp 2\%
$$
: 2,509 $\leq$ V(a) $\leq$ 2,584

■ nur R2 
$$
\mp 2\%
$$
: 2,4987  $\leq$ V(a)  $\leq$ 2,5937

zusammen: 2.20≤V(a)≤2.76

#### Bestimmung Verstärkungsbereich analog, nur mit .tf und min(Transfer\_function) ...